*[BOOK] Free Excel 2003 The Missing PDF*

## **Excel 2003 The Missing**

Recognizing the exaggeration ways to acquire this book **excel 2003 the missing** is additionally useful. You have remained in right site to begin getting this info. get the excel 2003 the missing link that we have the funds for here and check out the link.

You could buy lead excel 2003 the missing or get it as soon as feasible. You could speedily download this excel 2003 the missing after getting deal. So, taking into consideration you require the ebook swiftly, you can straight acquire it. It's appropriately totally easy and fittingly fats, isn't it? You have to favor to in this space

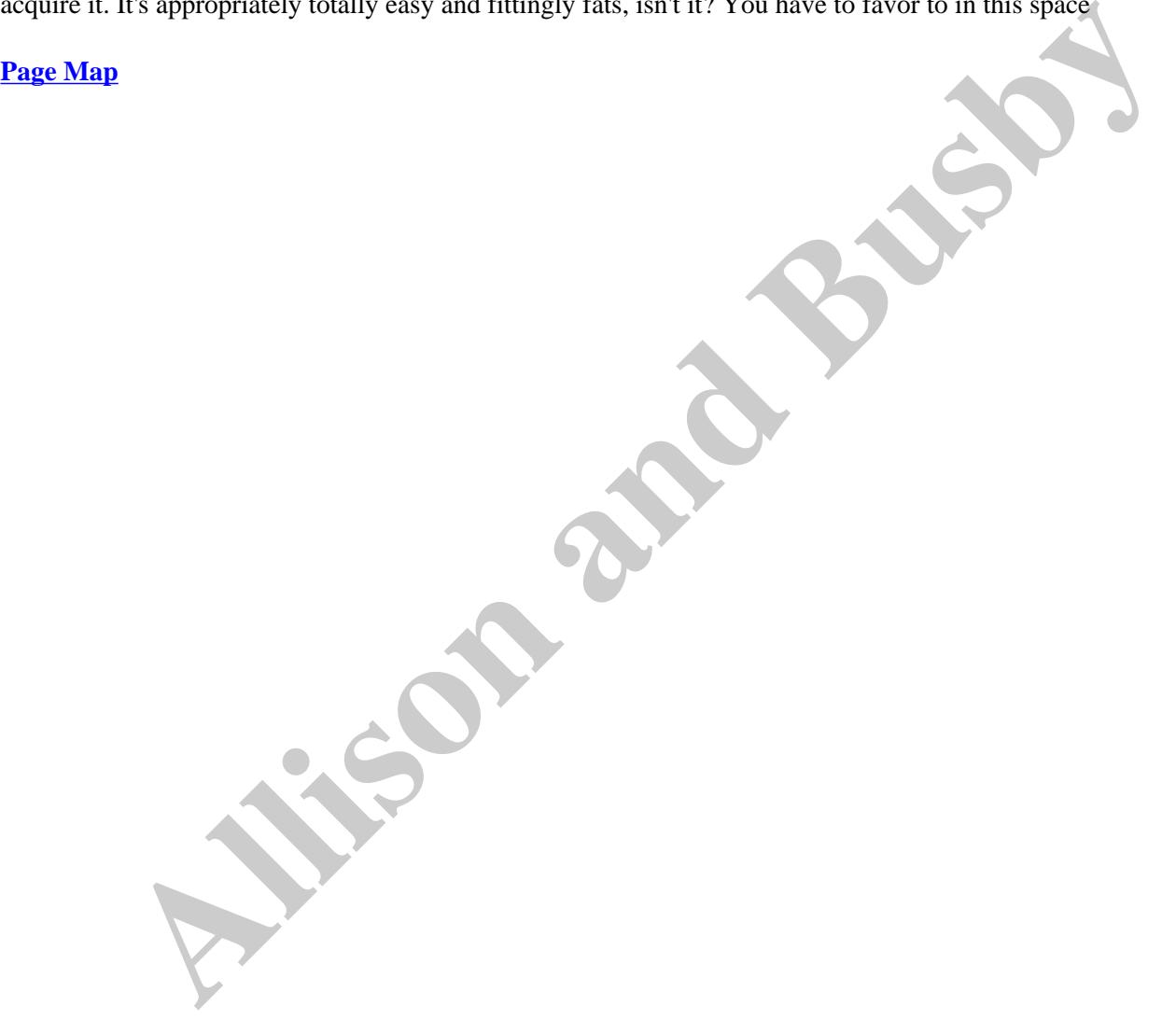

*How to Recover Missing Sheet Tabs in Microsoft Excel 2016 / 2019 Tutorial In this Microsoft Excel 2016 tutorial, you will learn about the various causes and solutions regarding the missing sheet tabs*

*How to find a lost Excel 2003 or Excel 2007 workbook in a Windows® XP-based PC Do you wish to find a lost Microsoft® Excel 2003 or Microsoft® Excel 2007 workbook on your Windows® XP based PC? Just dial* 

*Toolbar is missing in Excel This video will help you to get back the Toolbar / Ribbon bar in Microsoft Excel. Tutorial if the toolbar is missing, the ribbon is* 

*How to solve excel cannot open the file because the file format or file extension is not valid. In this Video I share my tips to view the file where the excel cannot open the file because the file format or file*

*How to Recover Excel file Unsaved or Lost How to recover excel files, that you forgot to save or can't find that file anymore or deleted. I hope you find this video helpful.*

*How to Fix MS Word or Excel With No Legal size(Fixed) NoLegalSize This tutorial shows how I fix my fellow teacher's problem regarding her MS Word app that displays only few paper*  **All interpret in the Unsaved or Lost How to recover excel files, that you forgot to save or edict find<br>
All Mord or Excel With No Legal steel Fixed) NoLegalSize This tutorial shows how I fix my fell<br>
All Word or Excel Wit** 

*Excel - Sheet tab missing (Solved !) Solve for Sheet tab in <i>Excel* 2013.

*reference missing error fix using in excel | vba late binding - vbatip#20 reference missing error fix using in excel | vba late binding - vbatip#20*

*when we open file created in Excel 2003 in excel*

*Worksheet Tabs Missing in Microsoft Excel 2013 2016 Worksheet Tabs Missing in Excel 2013 2016 The Show sheet tabs setting is turned off. First, see if the option is, in fact, turned off.*

*Show Missing Items in Excel Pivot Table http://www.contextures.com/xlPivot05.html When you filter a pivot table, some items might disappear from the layout, if they are not* 

*Find and Remove Empty Cells, Rows and Columns | Microsoft Excel 2016 Tutorial In this Microsoft Excel 2016 Tutorial video, you will learn to find and remove only the empty cells, columns and rows within*

*Moving from Excel 2003 to Excel 2010 If you've used versions of Excel prior to 2007, you'll probably find Excel 2010 a bit of a culture shock - yep, I'm a master of* 

*How to Recover and Repair Corrupted Excel File 1. Open Microsoft Excel 2. Click on "Open" and select your "File" 3. Click on "Open drop down menu" and tap on "Open and* 

*How to Fix All MS Office Installation Errors (MS Office 2003-2016) In Windows 10/8/7/XP Fix MS Office 2003*, *MS Office 2007, MS Office 2010, MS Office 2013, MS Office 2016, Installation Errors cmd code: msiexec* 

*Finding Missing Toolbars in Excel 2003\_iPod.m4v You can download this one to your iPod!!! Take me with you and learn on the way. FUN! FUN! FUN!*

*How to Hide the Status Bar in Excel*

*Excel Tutorial: Find Missing Numbers http://www.videoturo.com - Easily highlight numbers missing in a sorted sequence. Great for auditing a list of delivery receipt* 

*Why PDF option not showing | When I want to Save Excel and Word file in PDF ????? ??????? ?????? ????? ?????? ?? ??? ?? ?????? ?? ????? https://youtu.be/SofFgbCRpn*

*How to Restore a Toolbar on Excel : Excelling at Microsoft Excel Subscribe Now:*

*http://www.youtube.com/subscription\_center?add\_user=ehowtech Watch More:* 

**Allison and Bushis**